# KEPA REIMBURSEMENT REQUEST TRAINING

APRIL 22, 2021 KITSAP COUNTY HUMAN SERVICES – HOUSING AND HOMELESSNESS DIVISION

#### **OVERVIEW**

- An overview of the reimbursement request process
- Cost categories and allowable expenses
- **Backup Documentation**
- Completing the Excel KEPA Reimbursement Request form
- Submitting your KEPA Reimbursement Request Packet
- Review & Signing

#### GRANTEE RESOURCES

### ■ To find KEPA Guidelines, forms, and this presentation, visit <https://www.kitsapgov.com/hs/Pages/HH-Grant-Recipients-page.aspx>

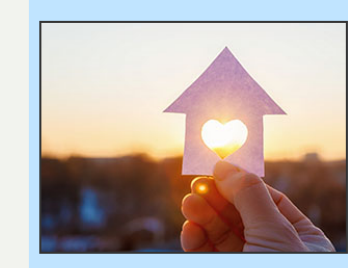

#### **Kitsap Eviction Prevention Assistance KEPA Grant**

The Kitsap Eviction Assistance Program (KEPA) includes several different funding sources for rental assistance prevent eviction for our County's lowest-income households. This program is funded through the federal Corona Virus Relief Act.

\*\*Attention\*\* This grant section and the documents below are intended ONLY for use by organizations that are currently contracted with Kitsap County, not people who are applying for eviction prevention assistance. If you are interested in applying for this eviction assistance program please visit the Kitsap Eviction Prevention Assistance KEPA webpage for more information and instructions to apply.

#### **Grant Guidelines and Documents**

KEPA Kitsap Guidelines PDF (updated 4/9/2021)

#### **KEPA Forms**

**KEPA Pre-Application** KCR English PDF | Fillable PDF | Word (v1.24/9/2021) KCR Español PDF | Fillable PDF | Word (v124/9/2021) Generic English PDF | Fillable PDF | Word (x1.24/9/2021) Generic Español PDF | Fillable PDF | Word (4.24/9/2021)

KEPA+T-RAP Landlord Payment Agreement for Individual Payment PDF | Word (x1 4/6/2021) KEPA Landlord Payment Agreement for Individual Payment PDF | Fillable PDF | Word (v14/6/2021) KEPA Release of Information PDF | Word (v1 4/1/2021)

#### **T-RAP Forms and Guidelines**

T-RAP Guidelines PDF (v1 Final 3/9/2021) T-RAP Monthly Report Form ZIP (v1 3/9/2021) T-RAP Rent Payment Agreement Form PDF | Word (d 3/9/2021) Simple Rental Agreement Form 2021 PDF | Word (v1 4/6/2021) T-RAP Self-Declaration PDF | Word (v1 3/9/2021) T-RAP Household Information & Eligibility Form Kitsap PDF | Word (x114/8/2021) T-RAP Q&A PDF (v24/2/2021) Translated T-RAP forms available at this Dept of Commerce Dropbox link

## WHAT'S CHANGED FOR REIMBURSEMENT REQUESTS SINCE ERAP?

- The Reimbursement Request form has been updated to reflect KEPA activities, partners, and cost categories (download the form [here](https://www.kitsapgov.com/hs/HOUSINGBLOCK/2021%20KEPA%20Request%20Form%20Excel%20Template%20for%20Packet.zip))
- Cost categories are changed slightly under KEPA for Rent Assistance Distribution Organizations (slides 9-10)
- **Theasury has provided guidance to determine if a cost is allowable under** this program (see slide 13)
- Organizations supply timesheets signed by employees (this change was clarified during ERAP, slide 15)
- Mileage reimbursement amount is now \$0.56/mile (slide 16) 4

#### QUICK OVERVIEW OF KEPA PROGRAM

- The Kitsap Eviction Prevention Assistance (KEPA) Program includes several funding sources including funding through Washington State Dept of Commerce and through federal Corona virus Relief Act.
	- **The program's goal is to prevent evictions of low-income households by providing up to 12 months or rental** assistance, paid directly to landlords, and utilities assistance, paid directly to utility providers.
	- The KEPA program is targeting limited resources to those with the greatest needs while working to distribute funds equitably. We anticipate funds and activities for this program will be spent out by 7/31.
- The goals of the program are to:
	- **Prevent evictions**
	- **Target limited resources to people most likely to become homeless after eviction**
	- **Promote equity in who is served, with a focus on equity for groups such as racial or ethnic minority** populations, immigrants and refugees, individuals who identify as LGBTQ+, individuals with disabilities or who are deaf, and Native Americans. 5

#### PARTNER AGENCIES

#### Rental Assistance Distribution **Organizations**

- **Nork directly with affected households to:** 
	- **Accept and process KEPA applications**
	- **Assist in the collection of required** documentation
	- Provide Rental Assistance funds to landlords directly
	- **Provide Utility assistance to utility providers** directly (KCR)
	- Track basic household information
	- **Reporting**

#### Outreach Partner Organizations

- **Nork to educate specific target** populations about the availability of rental assistance through:
	- Outreach and Education efforts
	- Assisting in applying and completing applications through provisions such as transportation, translation, collecting documentation, and other support activities

#### REIMBURSEMENT REQUEST PROCESS

1. Incur expenses for eligible activities and services

2. Collect backup documentation to substantiate expenses

3. Complete the Excel KEPA Reimbursement Request form

4. Submit your KEPA Reimbursement Request Packet

5. Review, Signing, and Processing Reimbursement **7 1** <sup>7</sup>

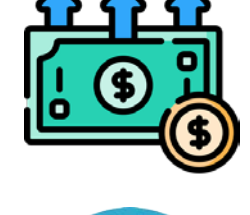

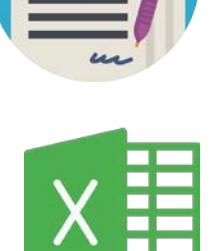

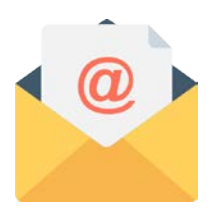

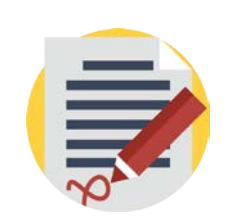

# ALLOWABLE EXPENSES

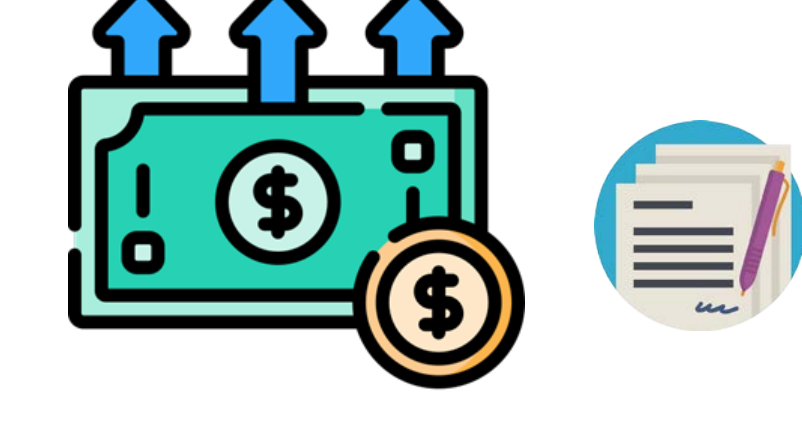

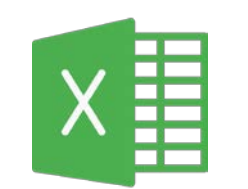

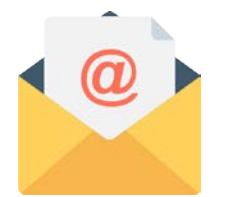

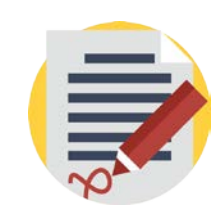

## ALLOWABLE EXPENSES

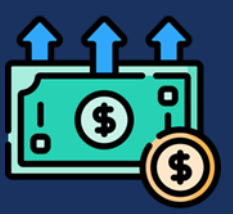

- KEPA Grant funds are granted in several categories, which appear as different budget line items. Contract scopes of work include more details about the anticipated KEPA activities, which will inform the types of expenses that are eligible and allowed.
- **Allowable expenses are also contingent on KEPA Kitsap Guidelines and T-RAP grant** guidelines from the Department of Commerce.
- **Dutreach Partner Organizations** all expenses will fall under the budget line item "By & For Grants".
- **Eviction Prevention Assistance Distribution Organizations** will have multiple budget line items, as specified in the grant contract budget.  $\qquad \qquad \, 9$

### ALLOWABLE EXPENSES – EVICTION PREVENTION DISTRIBUTION ORGANIZATIONS

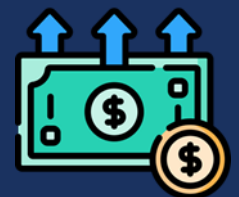

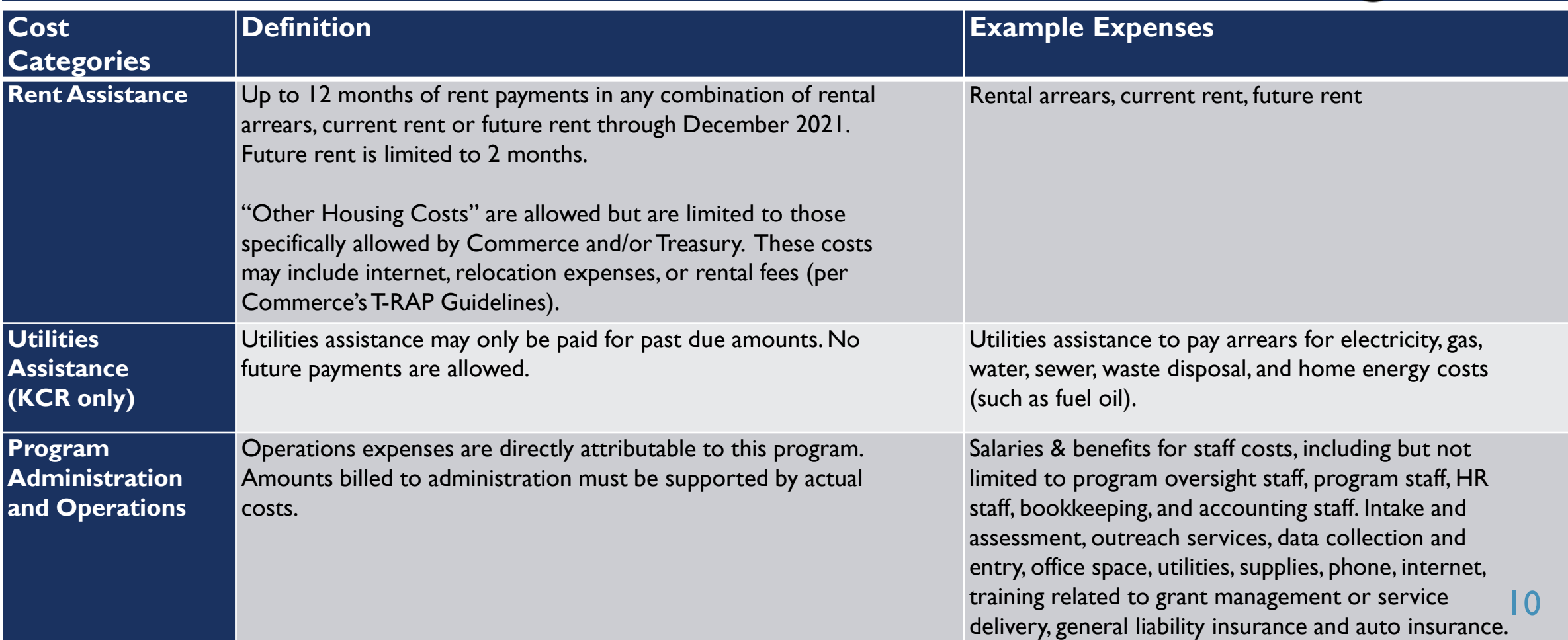

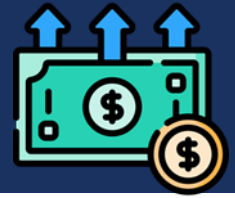

## ALLOWABLE EXPENSES – OUTREACH PARTNERS

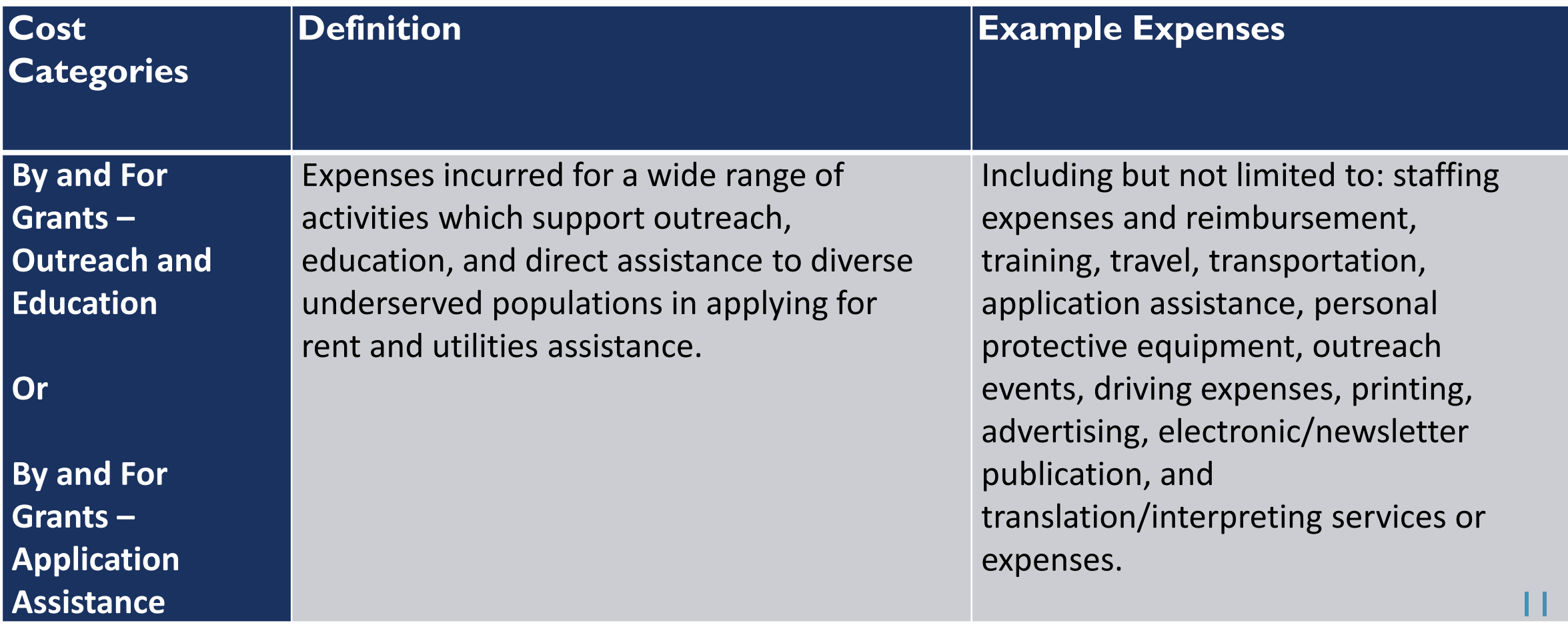

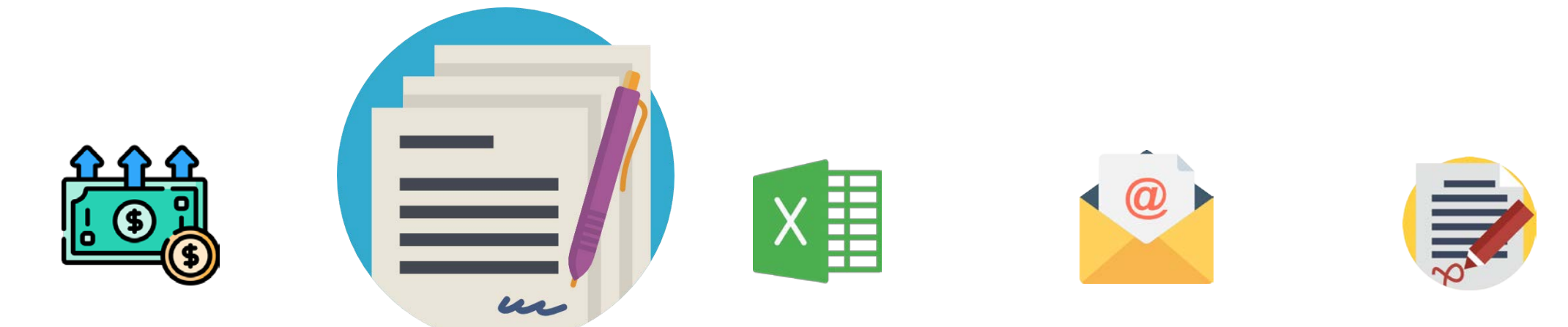

- Each organization will incur expenses to meet the goals of the KEPA Program based on the Scope of Work provided in Attachment B: Statement of Work in your contract. These expenses must be connected to the KEPA Program and necessary to meet the goals and scope of work.
- **Theasury provides the following questions as an eligibility test to determine if a cost is allowable.** 
	- Is the expense connected to the COVID-19 emergency?
	- Is the expense "necessary"?
	- **If** Is the expense not filling a shortfall in agency revenues?
	- Is the expense not funded through another budget line item, allotment or allocation as of March  $27<sup>th</sup>$  2020?
	- Would the expense exist without COVID-19 OR would be for a "substantially different" purpose?

- For each expense incurred to which your organization will be seeking reimbursement, you must supply documentation which substantiates these expenses. Examples include:
	- Wages & Salaries include time summaries and timesheets signed by employees
	- $\blacksquare$  Mileage mileage log
	- **Purchases and Services itemized receipts or invoices from vendors clearly indicating the grant expense**
	- **Rental / Utilities Distribution Organizations Only:** 
		- Rent Payments landlord payment agreement form
		- Utility Payments utilities payment agreement form
		- Any purchase orders, warrants, vouchers, or similar which document payment from your organization to the payee (landlord or utility provider)
		- T-RAP / ERAP Report form with corresponding information for households included on the report form
		- Administration and Operations must be supported by actual costs, which may be billed directly to the program or shared by the agency. Include statements of revenue and expenditures, or other documentation which substantiates expenses for Administration or Program Operations expenses.

#### Every expense for which you claim a reimbursement must be accompanied by some form of documentation.

#### WAGES AND SALARIES - EXAMPLES

- Wages & Salaries include time summaries and timesheets signed by employees
- **Time summaries should state:** 
	- **Name of staff or employee who was paid**
	- **Pay period dates**
	- Hours, rate or salary, and amount paid
	- A total of the wages and/or salaries claimed for the reimbursement request period
	- **Any benefits and payroll taxes claimed 15**

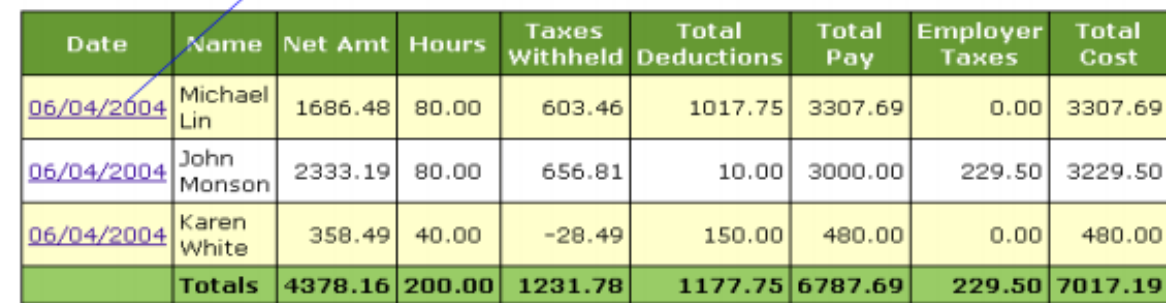

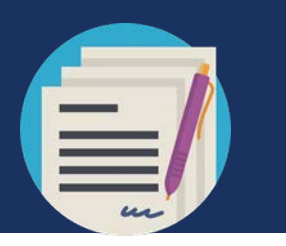

## MILEAGE - EXAMPLES

- For reimbursement for mileage related to travel or transportation create and include a mileage log.
- The log should include the following information:
	- **Staff/volunteer/employee name**
	- Date of travel
	- To/From location and destination OR odometer to/from readings
	- **Miles traveled for each trip**

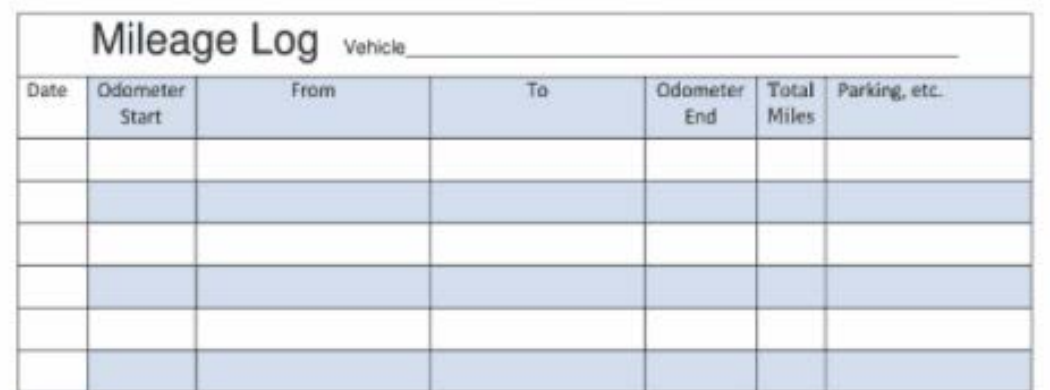

- Note purpose of travel or transportation (include client name if relevant)
- Reimbursement amount multiply mileage by \$0.56/mile
- Total mileage cost per staff/volunteer/employee

16

#### PURCHASES AND SERVICES - EXAMPLES

- **Fig. 5** For purchases made by your organization for items or services from an outside vendor:
	- **Include receipts or invoices from the vendor** 
		- **Vendor name, address, and phone number**
		- Itemized list of service, items, or expense
		- Must include the date of invoice or date paid
		- The total amount
		- $\blacksquare$  If the receipt or invoice includes expenses not related to KEPA, highlight the related expenses and include a note of the expenses (plus tax) that is attributed to items or services related to KEPA expenses.

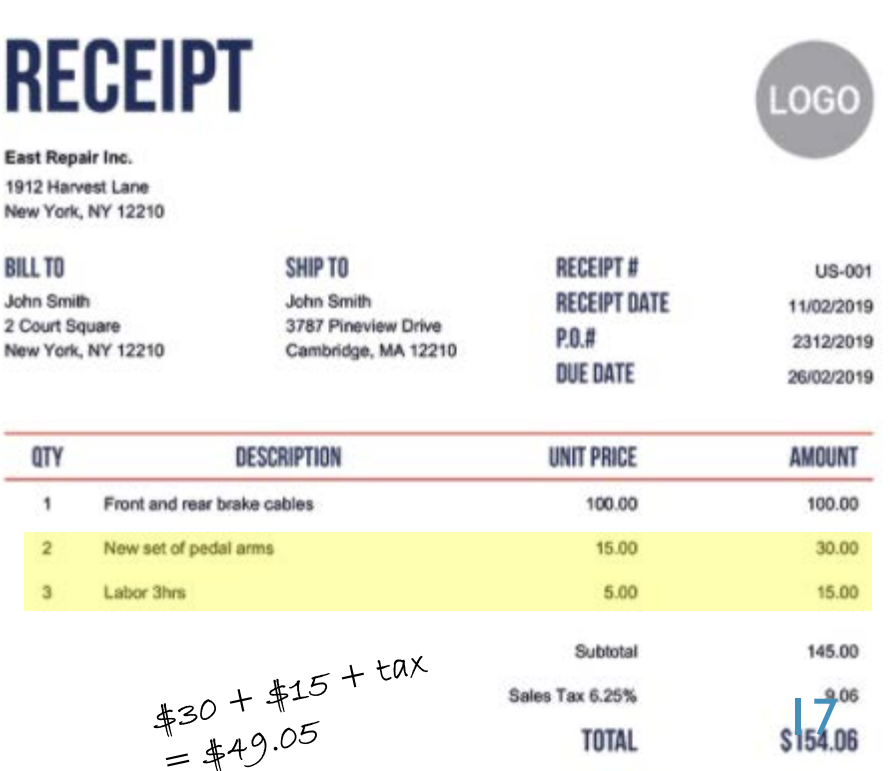

## RENT/UTILITY PAYMENTS - EXAMPLES

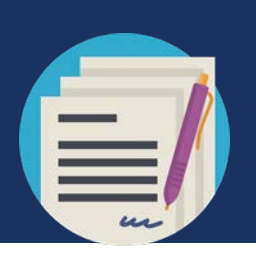

- For Rental Distribution Organizations only
- **Include Landlord/Utility Payment Agreement Forms and any purchase orders,** warrants, vouchers or similar which document payment from your organization to the payee (landlord or utility provider)

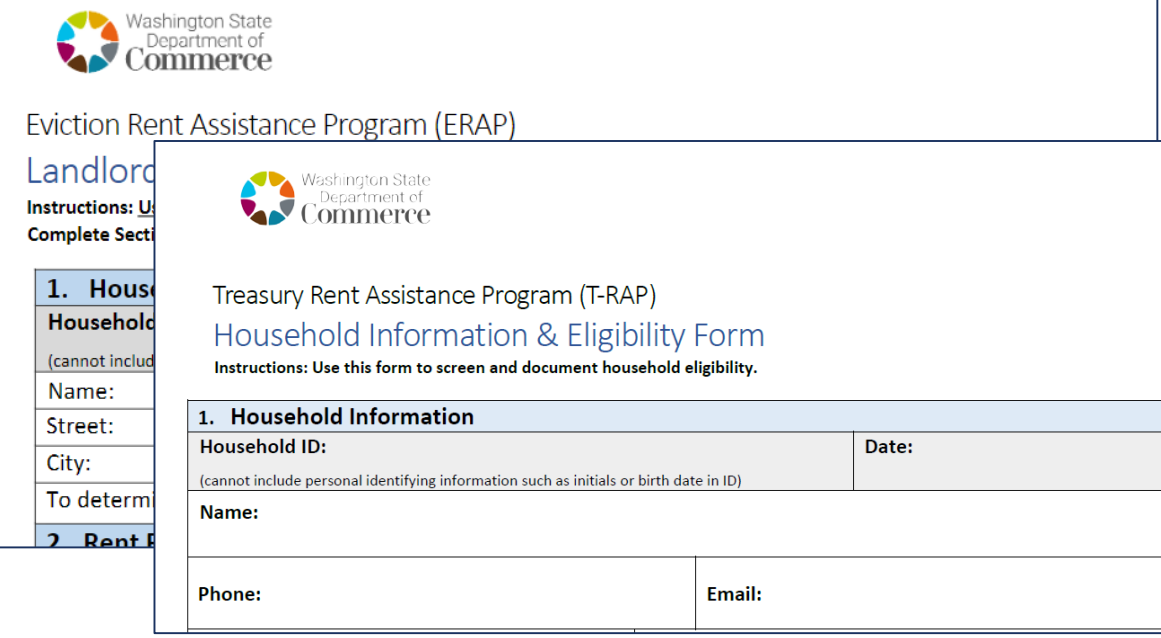

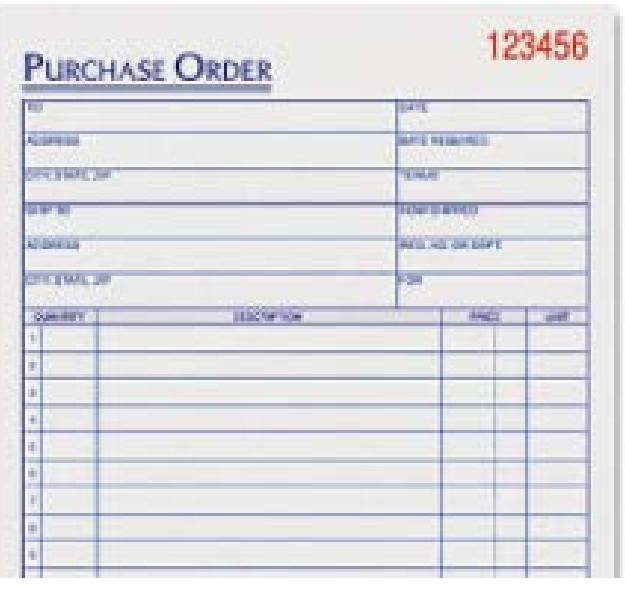

**Every expense for which you claim a reimbursement must be** accompanied by some form of documentation.

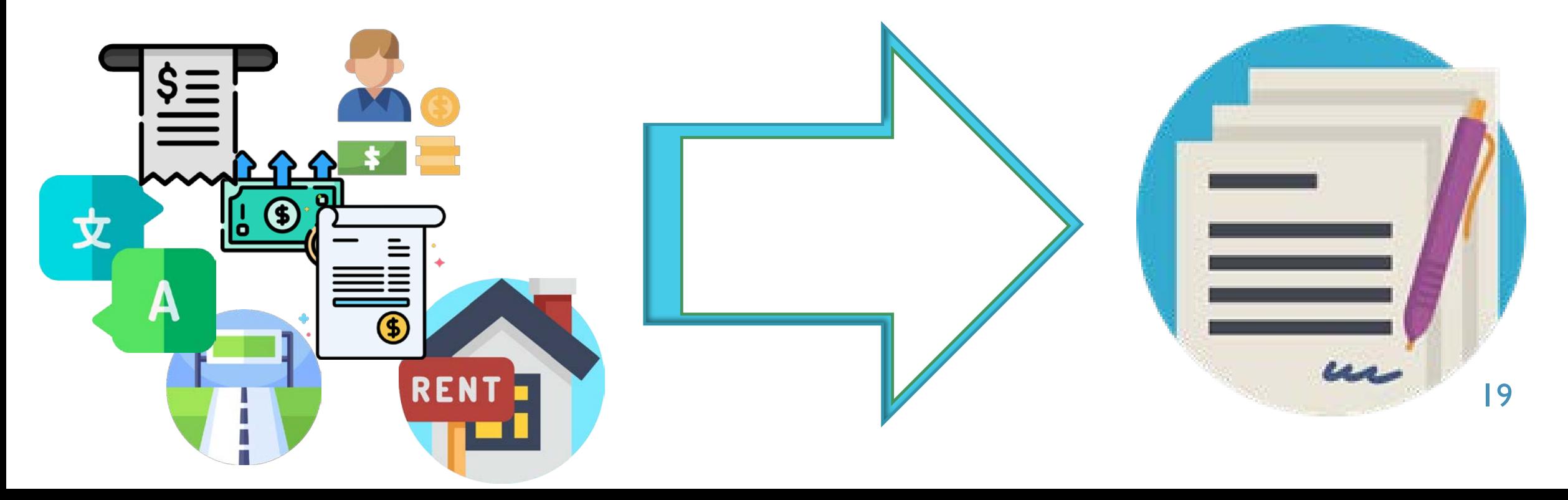

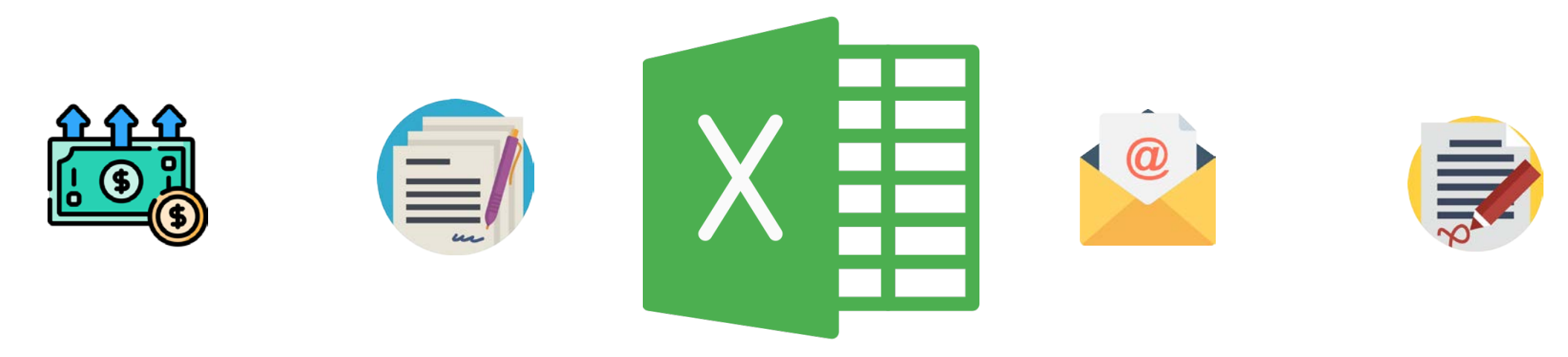

# COMPLETE THE EXCEL KEPA REIMBURSEMENT REQUEST FORM

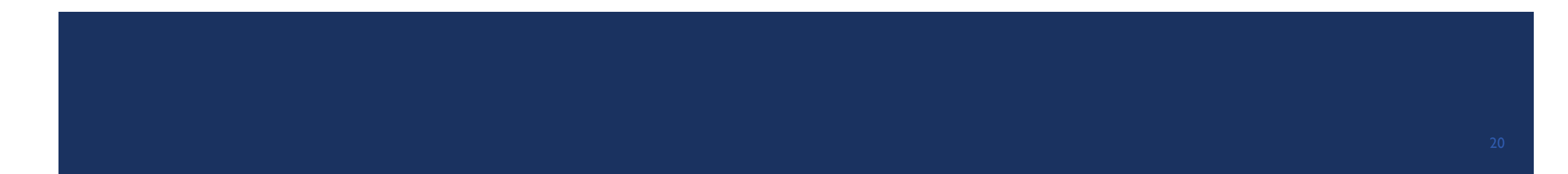

#### DOWNLOAD THE EXCEL ERAP REIMBURSEMENT REQUEST FORM

**Visit<https://www.kitsapgov.com/hs/Pages/HH-Grant-Recipients-page.aspx> and press the "Show"** Reimbursement Request Instructions >>" link to expand the instructions section.

Kitsap County ERAP Household Information and Eligibility Form PDF **Reimbursement Requests** Show Reimbursement Request Instructions >> **Final Reports** Show Final Report Instructions >> **Washington State Department of Commerce** Link to the Commerce CARES Act and State Rent Assistance Download the Kitsap County Eviction Assistance Program Reimbursement Request Form

#### **Reimbursement Requests**

Show Reimbursement Request Instructions >>

By/For Grants ONLY grants should be submitted monthly no later than the 14th day of the following month.

Reimbursement requests for Eviction Prevention Distribution Organizations funds may be submitted as frequently as weekly, preferable on Tuesdays, using the Kitsap County Eviction Assistance grant reimbursement process detailed below.

You can find a .pdf of the training slides for preparing an invoice packet at this link (coming soon).

To submit an invoice packet:

 $\Rightarrow$  Download and complete the *Kitsap County Eviction Assistance Program Reimbursement Request Form* (22  $\sqrt{2021}$ .

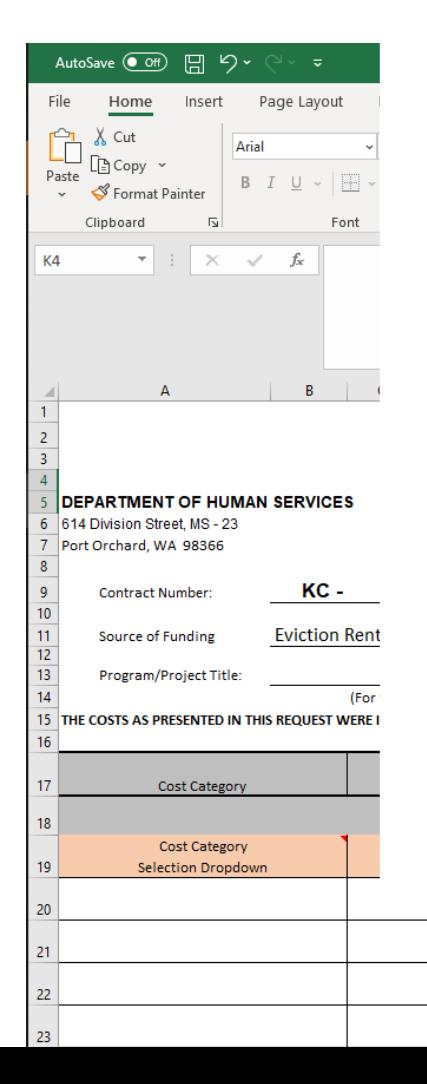

If you are prompted, please press to "Enable Content"

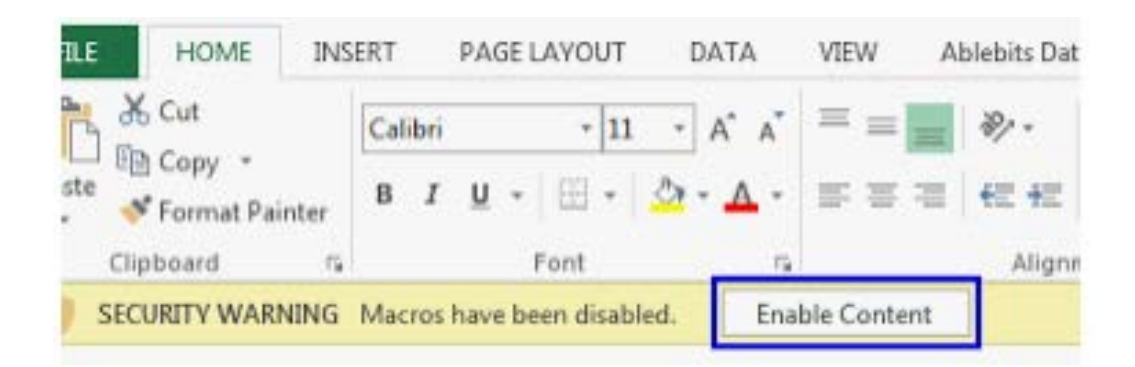

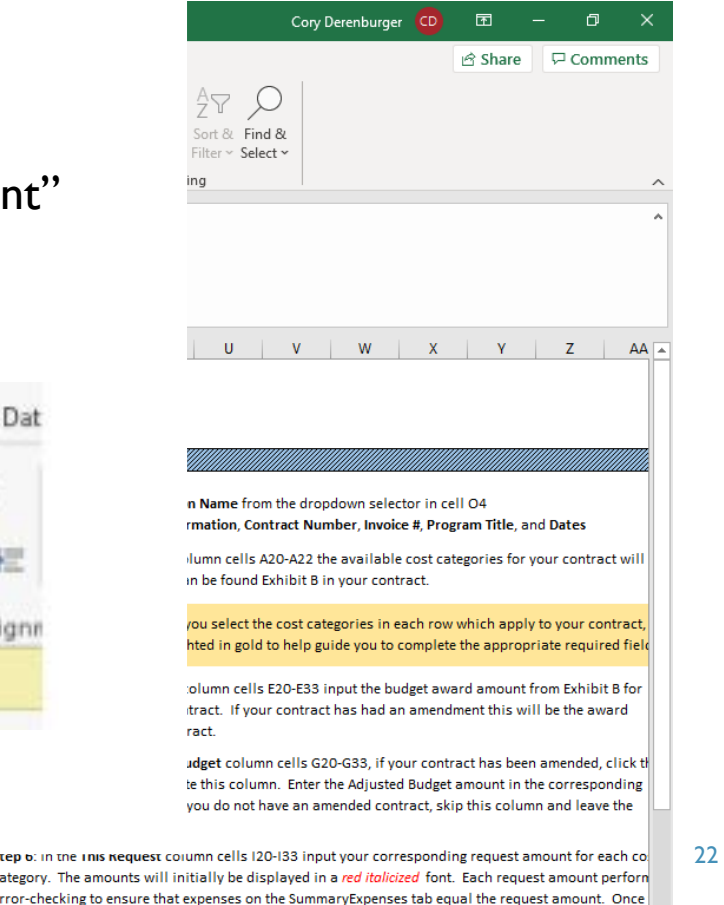

Step 7: In the Prior Month Cum to Date in cells J20-J33 input the Cumulative to Date amount from you record of the last completed reimbursement request. Enter the Cum to Date from the previous request,

ums of entries on the SummaryExpenses tab and the request amount match, the This Request amount

tep 6: in the linis i ategory. The amor

will change formatting to a standard black font

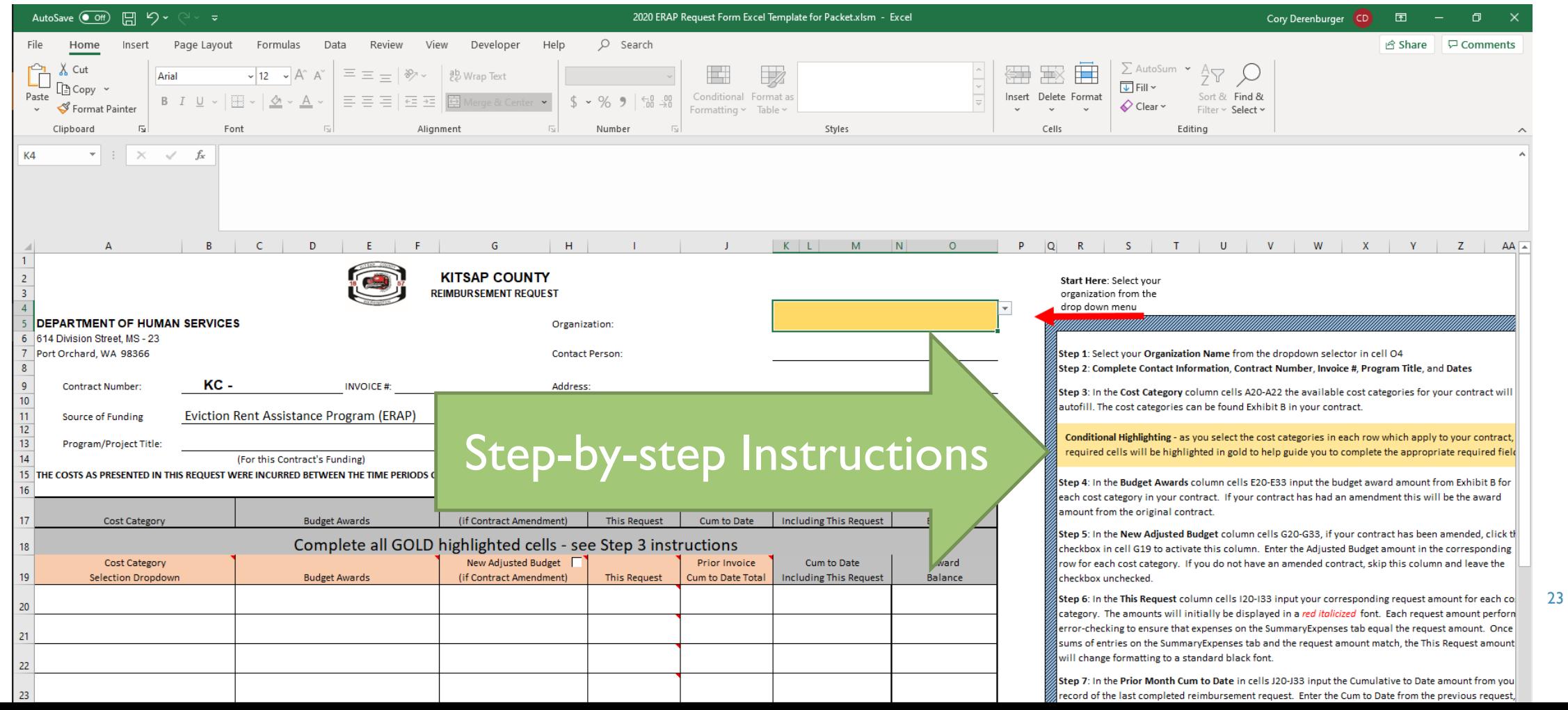

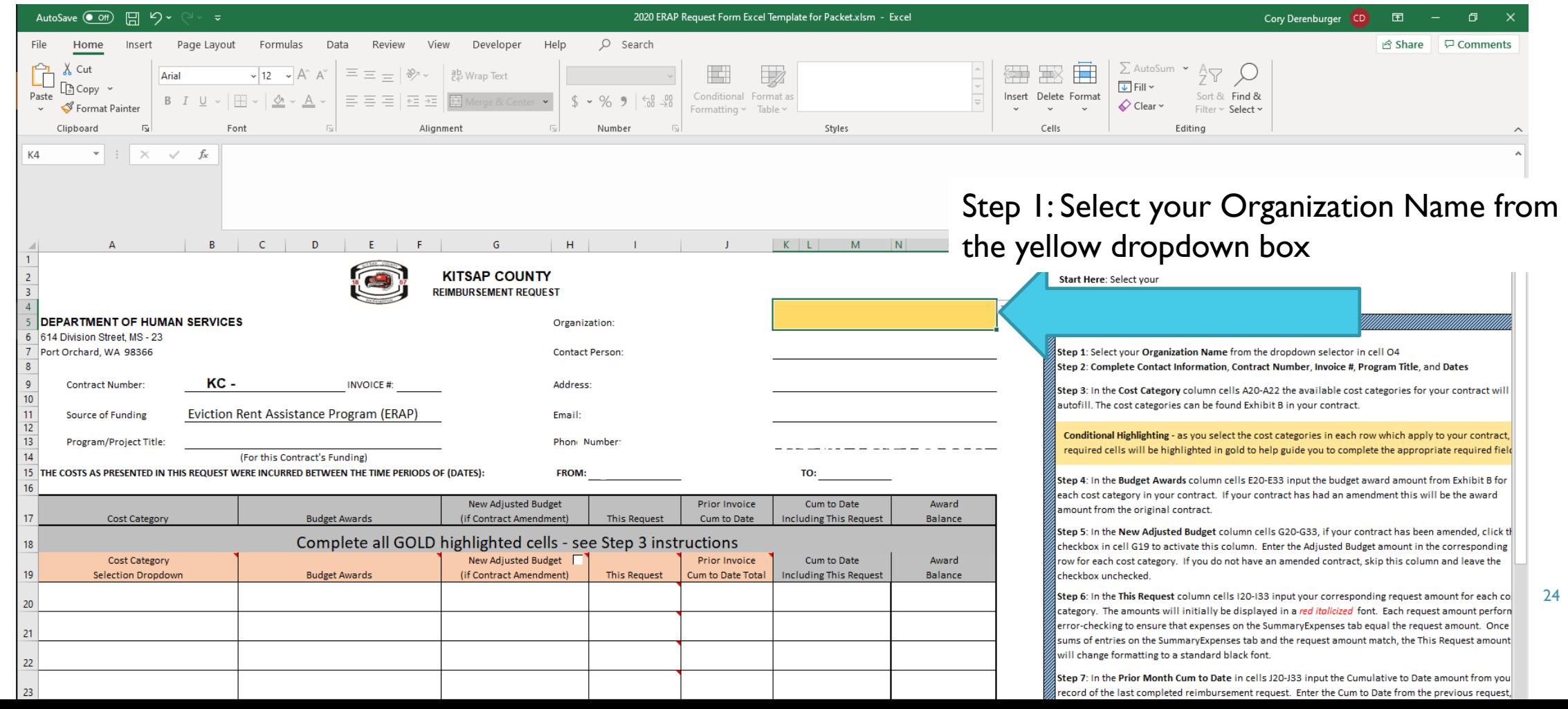

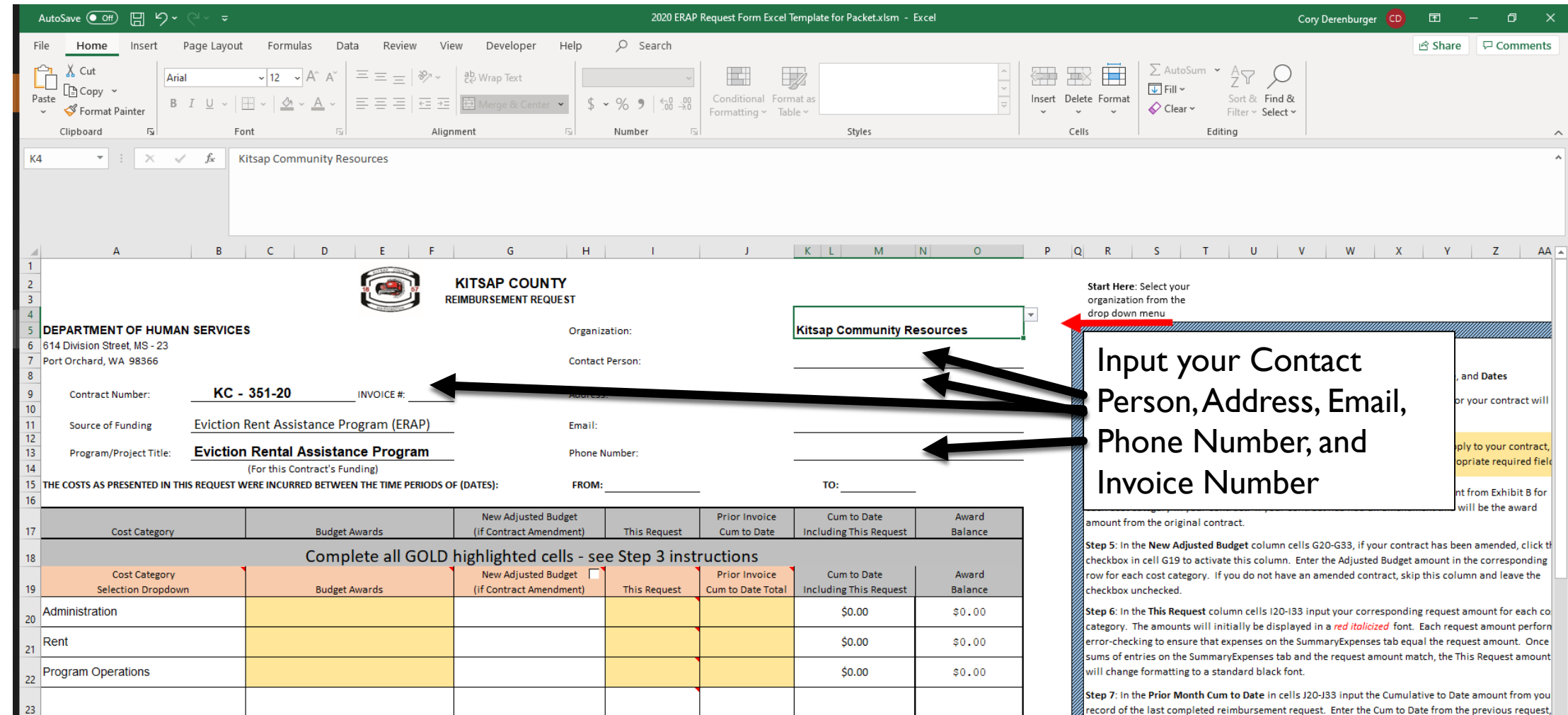

25

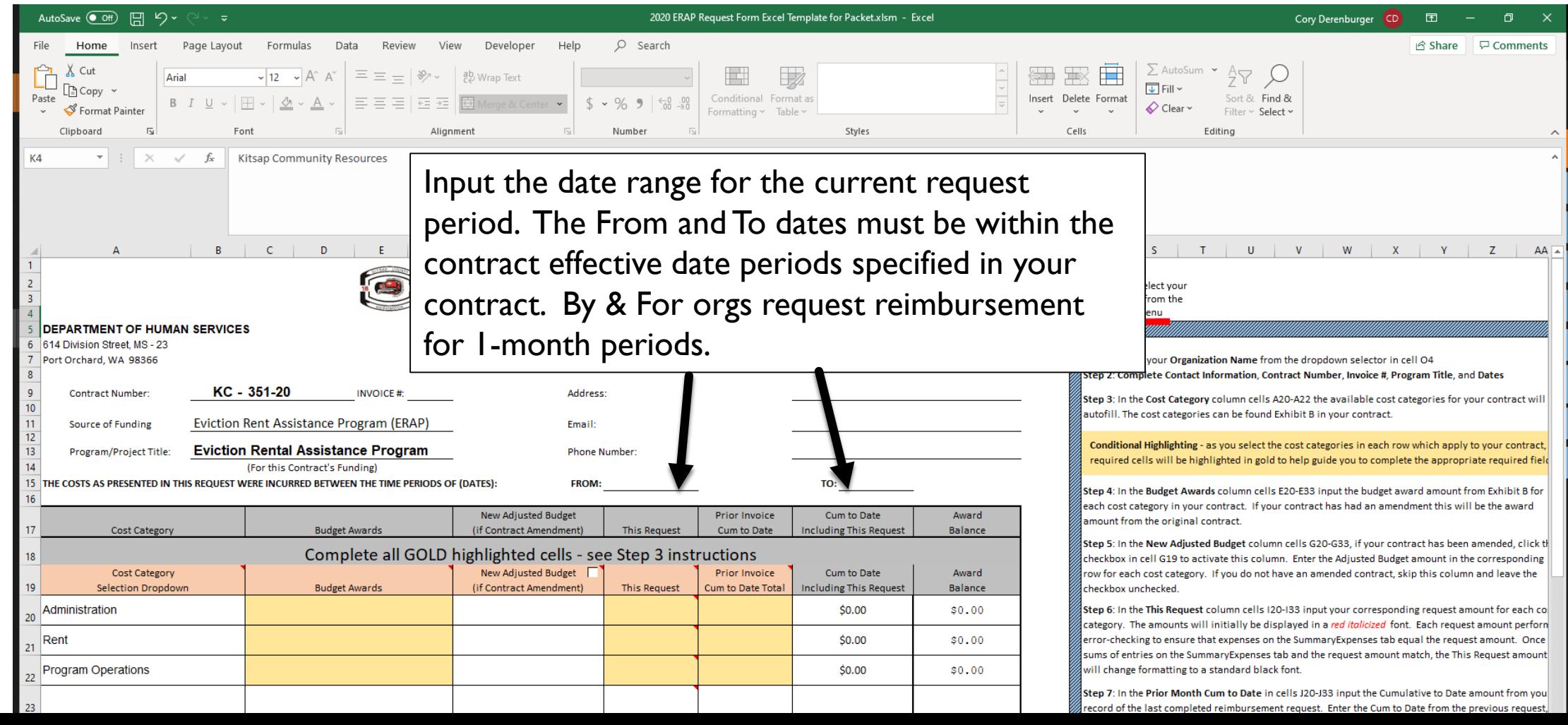

26

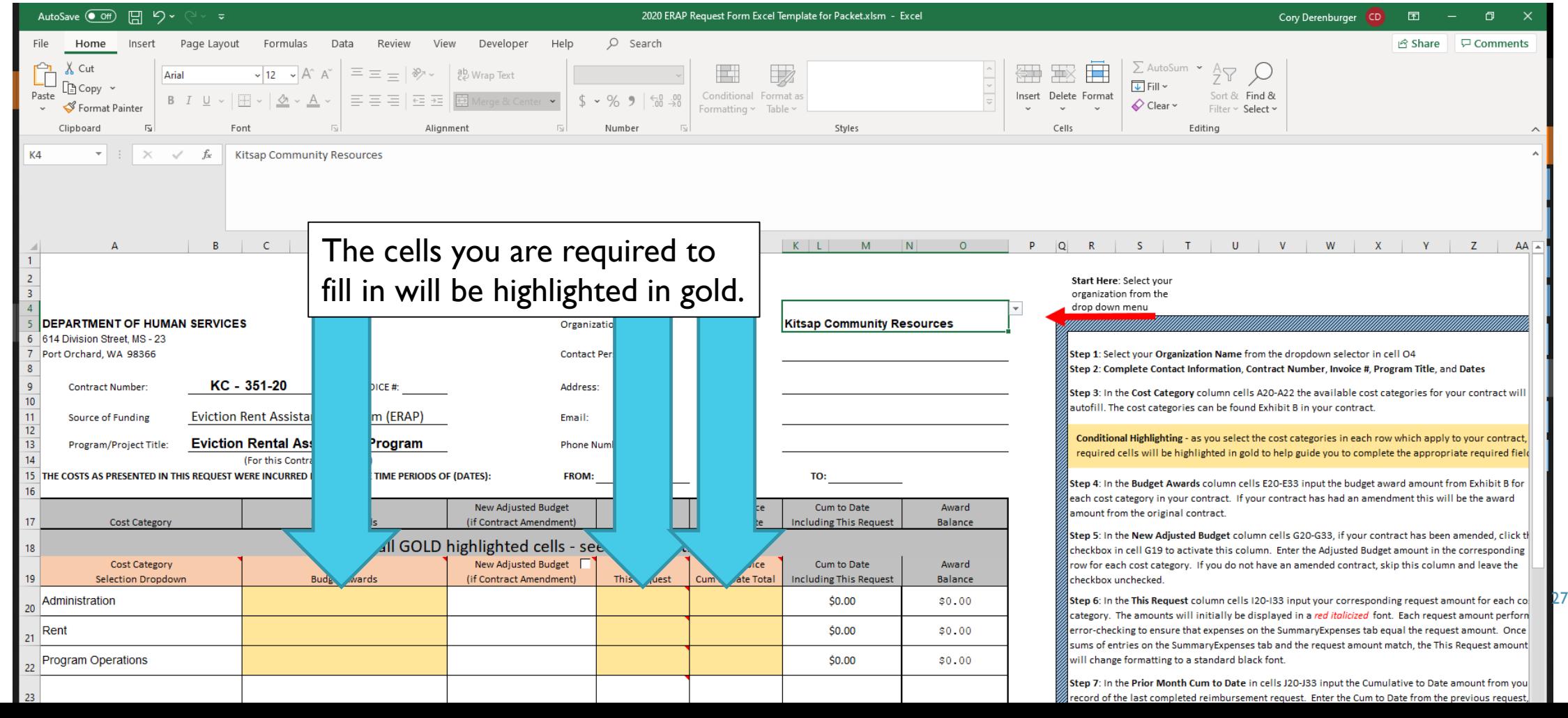

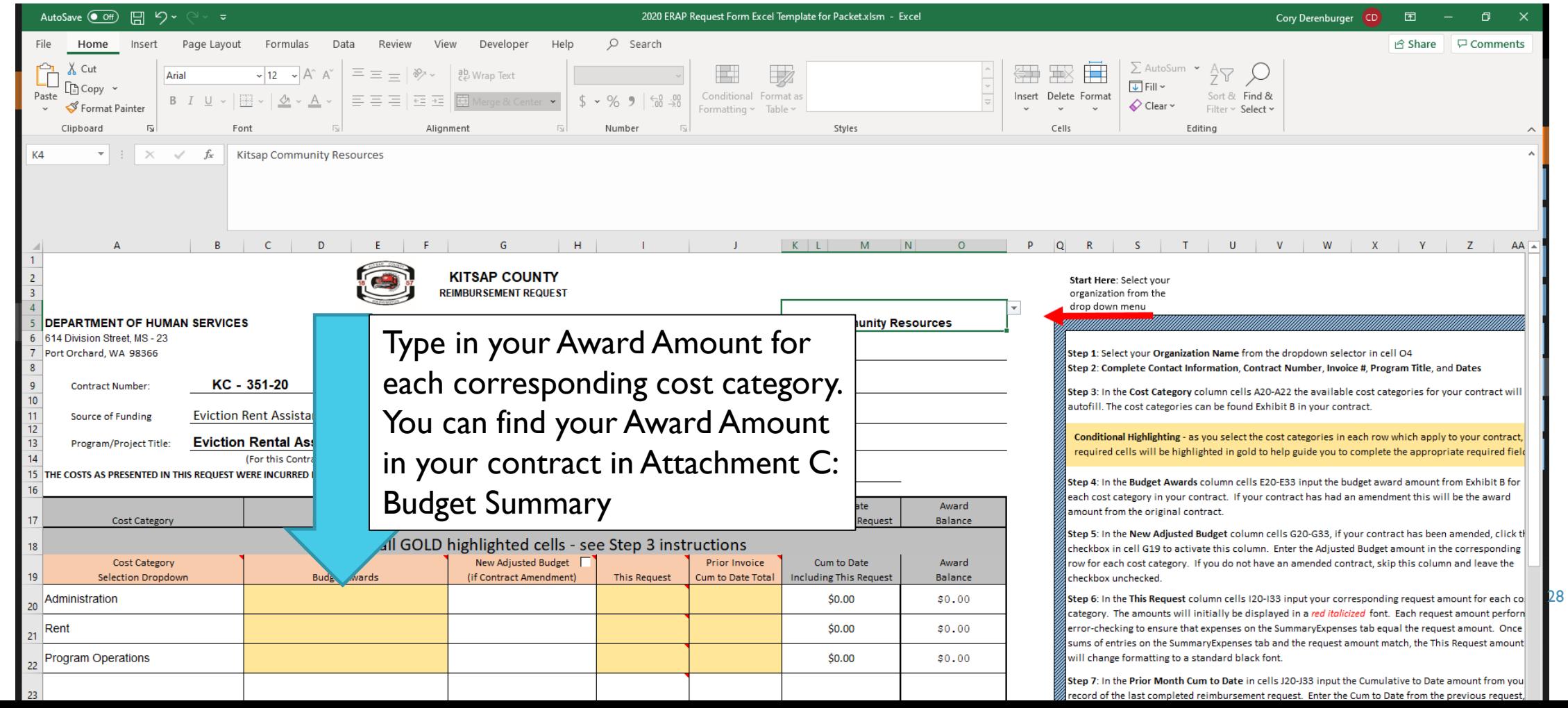

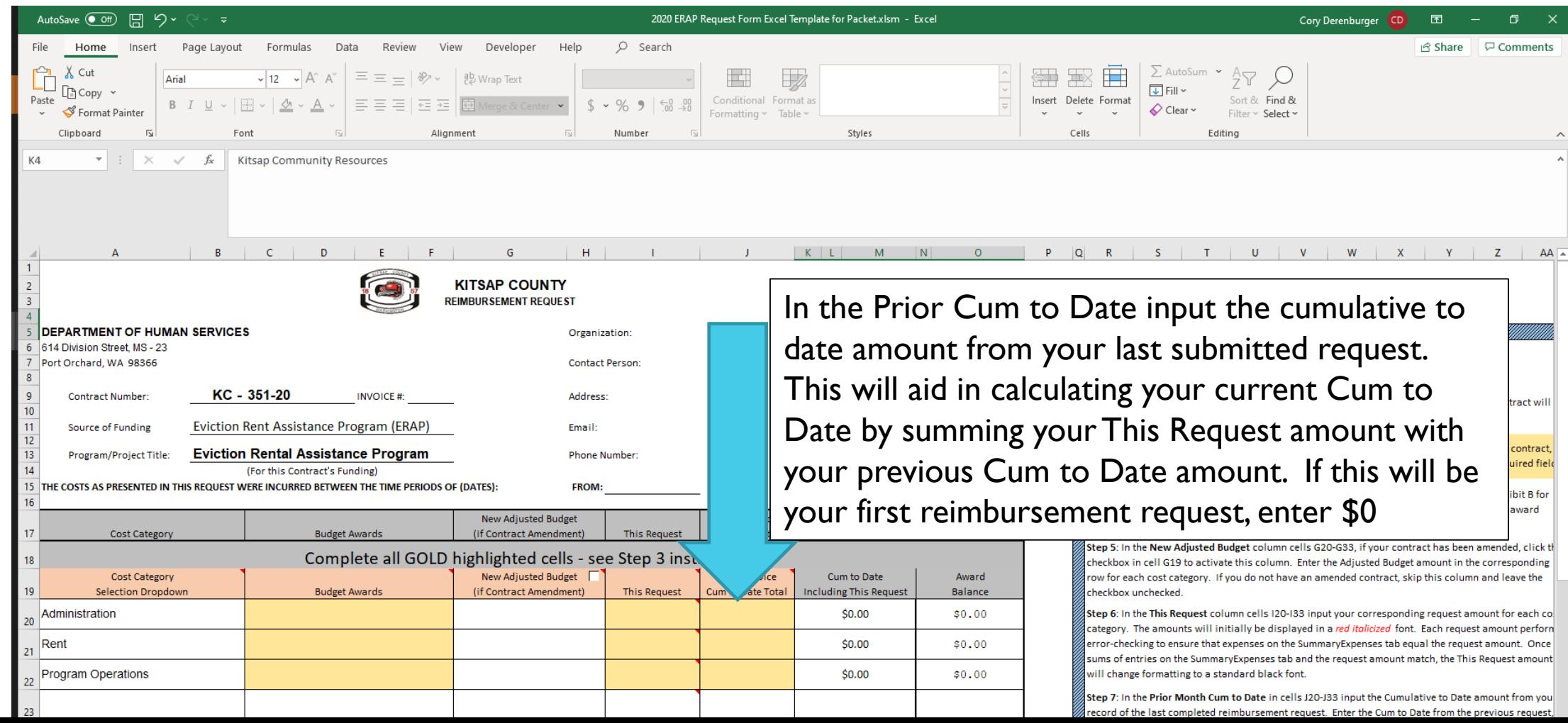

29

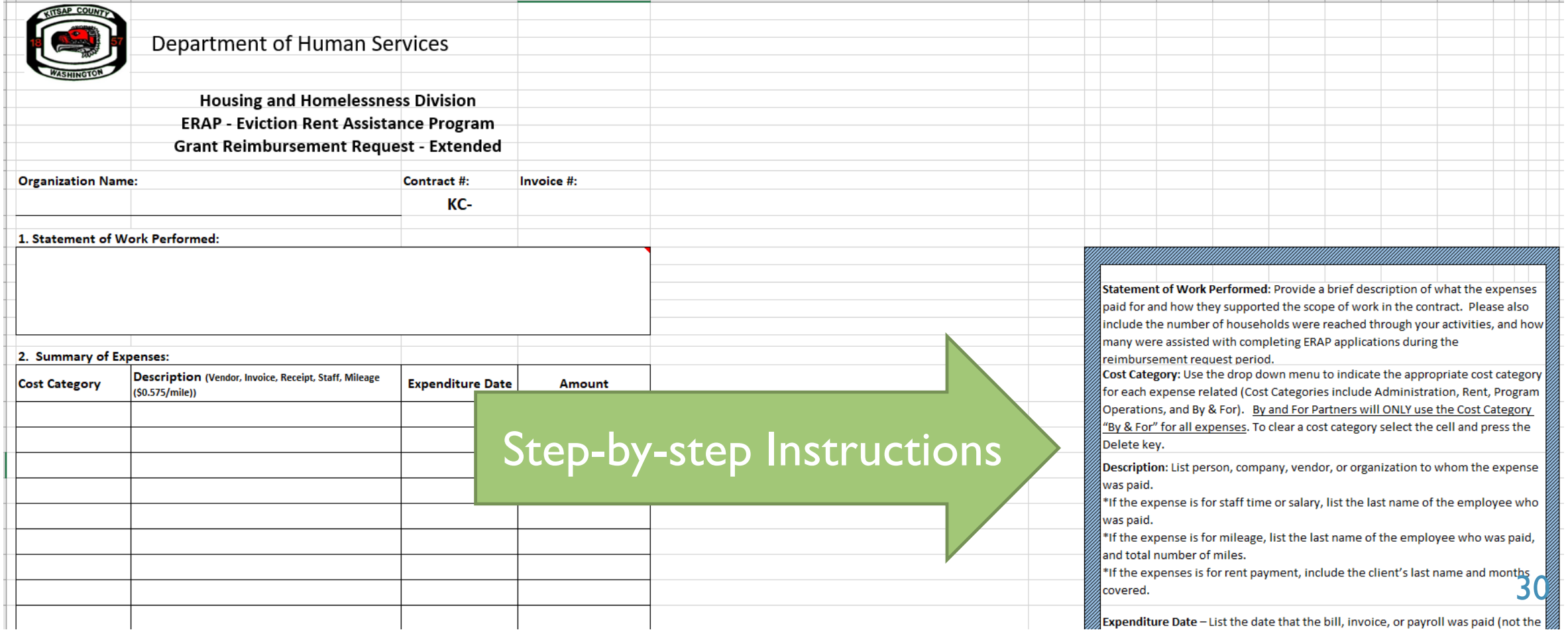

![](_page_30_Picture_31.jpeg)

31

![](_page_31_Picture_31.jpeg)

![](_page_32_Picture_54.jpeg)

Mileage for employee

 $\sim$  10

![](_page_33_Picture_37.jpeg)

![](_page_34_Picture_34.jpeg)

 $\mathbb{R}^n$ 

![](_page_35_Picture_29.jpeg)

Staff Wages for employee

![](_page_36_Picture_35.jpeg)

Mileage for employee

![](_page_37_Picture_28.jpeg)

![](_page_38_Picture_34.jpeg)

![](_page_39_Picture_0.jpeg)

# EMAIL INVOICE PACKET

![](_page_39_Picture_2.jpeg)

### SCAN ALL BACKUP DOCUMENTATION

- **Every expense for which you claim a reimbursement must be** accompanied by some form of documentation.
- Use a scanner to create a scan of all backup documentation. Preferably as pdf, but other formats are accepted.
- Keep all the original backup documentation on file.

![](_page_40_Picture_4.jpeg)

## EMAIL REIMBURSEMENT REQUEST PACKET

- Prepare an email to **rreadwin@co.kitsap.wa.us**
- lnclude:
	- All backup documentation scanned to substantiate expenses (itemized receipts, time summaries, signed timesheets, mileage logs, etc.)
	- The completed Excel KEPA Reimbursement Request form Excel file.
	- **Include in the subject line "KEPA" and your Organization name and/or** Contract Number
	- If you have many separate files and your email limits the number of attachments, you may compress your files into a .zip file
	- **Please attempt to scan or label your files in an order which follows your** Summary of Expenses if possible, this really helps to reduce the time it takes to process a reimbursement request. 42

![](_page_41_Picture_8.jpeg)

![](_page_41_Picture_9.jpeg)

## EMAIL REIMBURSEMENT REQUEST PACKET

If the **Contact Person** listed on your Excel KEPA Reimbursement Request form is **different** than the **Authorized Signer/Recipient**, please make sure to note the name and email address of the person who will sign the reimbursement request in your email.

![](_page_42_Picture_2.jpeg)

![](_page_42_Picture_3.jpeg)

#### EMAIL REIMBURSEMENT REQUEST PACKET - EXAMPLE

![](_page_43_Picture_27.jpeg)

I am submitting the September reimbursement request for My Organization for the month of September. Attached is the Excel RR workbook and my backup documentation. Please let me know if you have any questions!

44

Thank you,

Cory

# REVIEW AND SIGNING

![](_page_44_Picture_2.jpeg)

![](_page_44_Picture_3.jpeg)

![](_page_44_Picture_4.jpeg)

![](_page_44_Picture_5.jpeg)

![](_page_44_Picture_6.jpeg)

#### REVIEW

- Your Excel KEPA Reimbursement Request form and your backup documentation will be reviewed for the following:
	- **Ensuring that expenses are connected to the KEPA Program and necessary** to meet the goals and scope of work.
	- Any errors in calculations and that all expenses fall within the date range. (Missed expenses or refunds please contact Robyn about how to document)
	- All necessary backup documentation is reviewed and included.
	- If there are questions you will be contacted for clarification or corrections<sub>46</sub>

#### **SIGNING**

- **Notal Millen your packet has been** Submitted and reviewed, the final Enthology Derenburger via Docusign <dse@docusign.net> step is to sign.
- A digital signature system called Docusign is used.
- **Nou will receive an email from** DocuSign [dse@docusign.net](mailto:dse@docusign.net) with a link "Review you Documents" within the email. And the sense of the sense of the sense of the sense of the sense of the sense of the sense of the sense of the sense of the sense of the sense of the sense of the sense of the sense of the sense of the s

![](_page_46_Picture_4.jpeg)

#### **SIGNING**

#### ■ Click the "Review Document" link within the email to launch the Docusign signature system.

## **Next Select "Continue"**

#### Please Review & Act on These Documents

![](_page_47_Picture_4.jpeg)

Cory Derenburger Kitsap County Human Services

![](_page_47_Picture_6.jpeg)

Powered by DocuSign

Please use DocuSign to submit all Housing & Homelessness Program Grant Program Reimbursement Requests

![](_page_47_Picture_43.jpeg)

#### SIGNING

## **Click the "Sign" button.**

![](_page_48_Figure_2.jpeg)

![](_page_48_Picture_43.jpeg)

Becineint must provide substantiated documents to the extent required in the grant contract, upon demand. Required - Sign Here

10/13/2020

IS(<mark>I</mark>NED, DO HEREBY CERTIFY UNDER PENALTY OF PERJURY THAT THE MATERIALS HAVE BEEN FURNISHED, THE SERVICES RENDERED, THE LABOR PERFORMED AS DESCRIBED HEREIN, AND THAT<br>I JUST, DUE AND UNPAID OBLIGATION AGAINST THE COUNTY OF Sign<sub>1</sub>

⊻ Signature

Date:

Housing and Homelessness Division, Kitsap County Human Services Date:

49

#### ADOPT AND SIGN

![](_page_49_Picture_11.jpeg)

50

NTUED ACTINNS

#### SIGN AND FINISH

![](_page_50_Picture_30.jpeg)

#### 3. Guarantee:

I certify that the statement of work performed above is true and accurate and that the expenses listed above were expeneded on the project identified in the project budget application and referenced in the contract listed above. I certify that the documentation of these allowable expenses is on file with the agency listed above, and is available for review or request by Kitsap County at any time.

![](_page_50_Figure_4.jpeg)

51

#### SIGNING COMPLETE

■ Once signed a pop-up will inform you that you have finished signing – and will offer the option to create an account – select "No Thanks" unless you choose to sign up for a free trial. You do not need a personal DocuSign account to complete these reimbursement requests.

![](_page_51_Picture_2.jpeg)

#### COMPLETED REQUEST

- Once both the organizations signer and the Housing and Homelessness Division have completed signing, DocsuSign will send a final "Completed: KC KEPA Reimbursement Request Form" with the signed .pdf file
- Keep a copy of this file with your reimbursement paperwork.

![](_page_53_Picture_0.jpeg)

### CONTACT INFORMATION

#### ■ Kitsap County Housing and Homelessness Division

- Kirsten Jewell, Division Manager, [kjewell@co.kitsap.wa.us](mailto:kjewell@co.kitsap.wa.us), 507-222-9027
- Cory Derenburger, Division Specialist, [cderenbu@co.kitsap.wa.us](mailto:cderenbu@co.Kitsap.wa.us), (360) 362-0404